## **Holiday/Vacation**

In principle, the application for holiday/vacation corresponds to the [requests for absence](http://extranet.workflow.at/daisy/personalwolke-default-en/Time-Base/10091-dsy/Fehlzeit.proc.html)<sup>1</sup>. As vacation/holiday requests are the most frequent absenteeism requests, there is also the option of submitting such a request directly via a dedicated form for more convenient use.

You will find this application form at the last position in the menu:

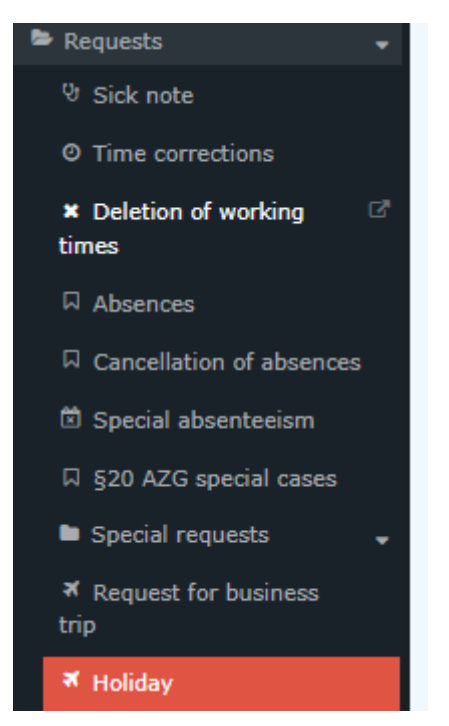

## Click to open the application form:

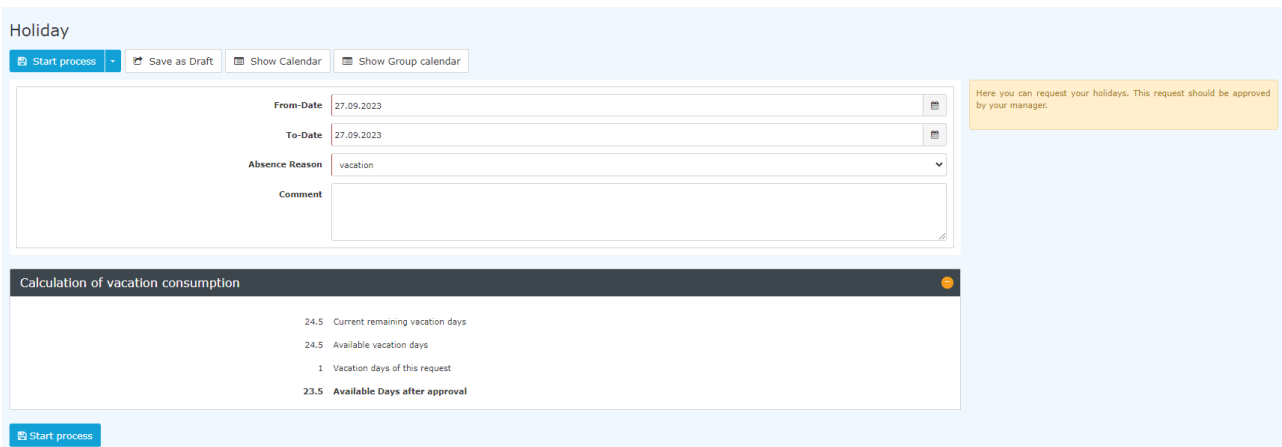

The field descriptions in the vacation application correspond to those of the absence application. However, the reason for the absence "vacation" is already predefined in the leave application.

Furthermore, the status quo of your vacation days is created in the leave request, taking into account the current request.

You also have the option to choose between full-day and half-day vacation in the "Absence reason" field.

Half-day vacation are also shown as such in the quota.

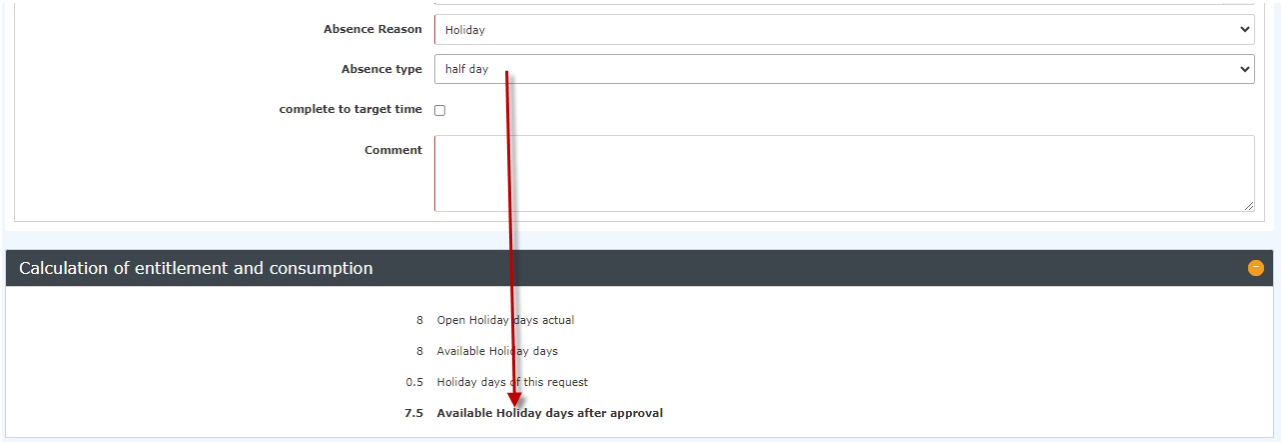

1. /daisy/personalwolke-default-en/Time-Base/10091-dsy/Fehlzeit.proc.html